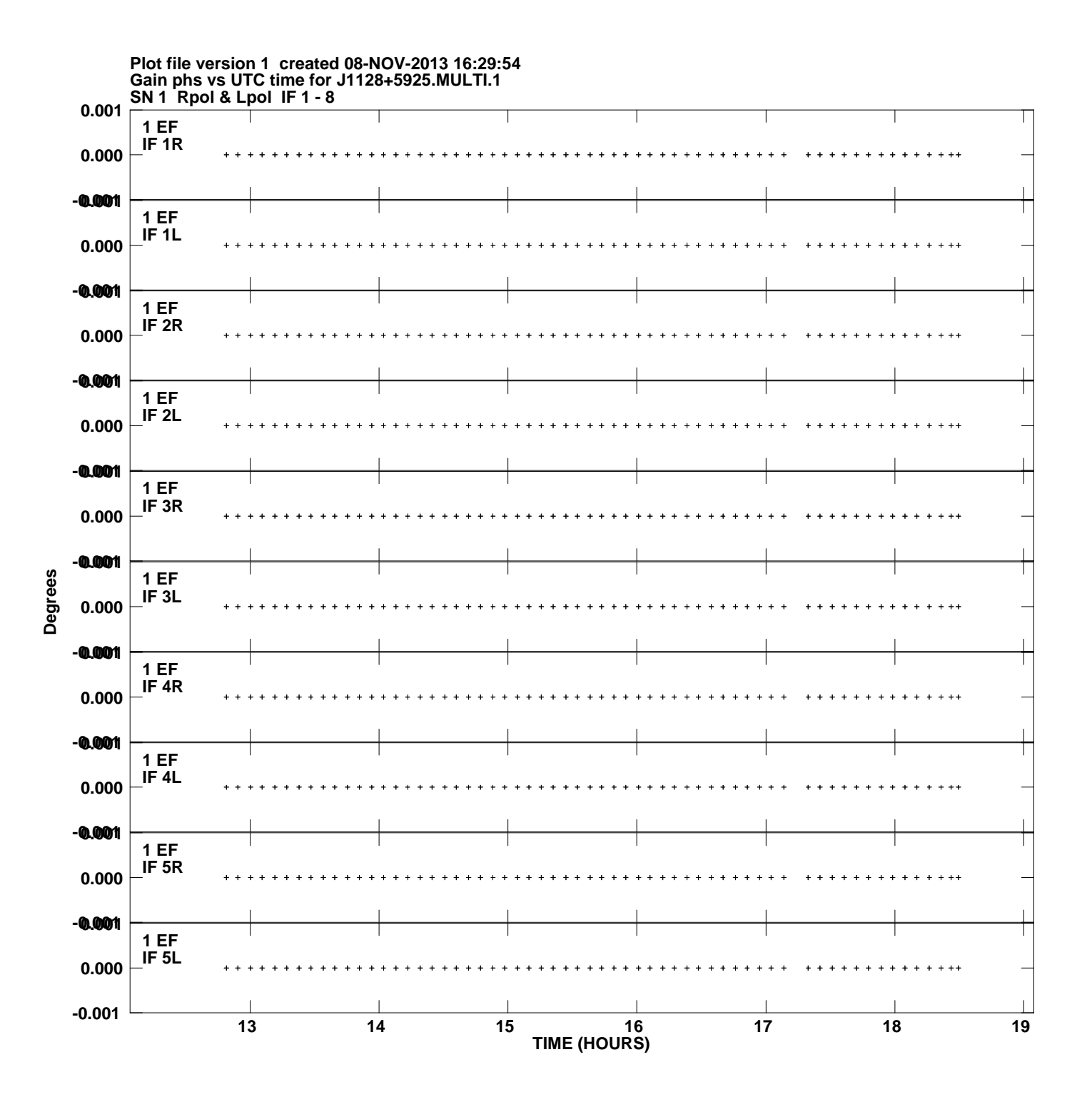

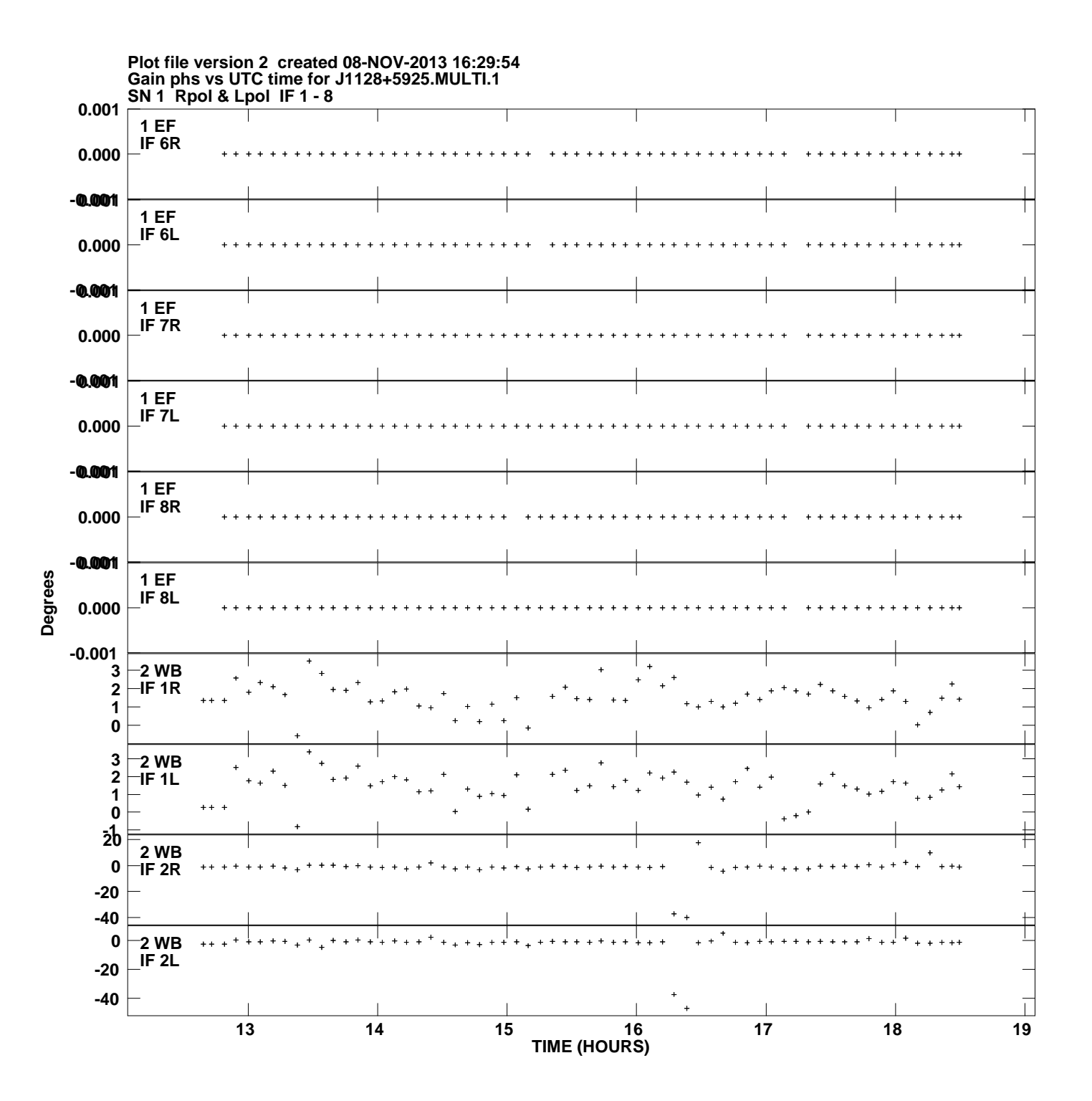

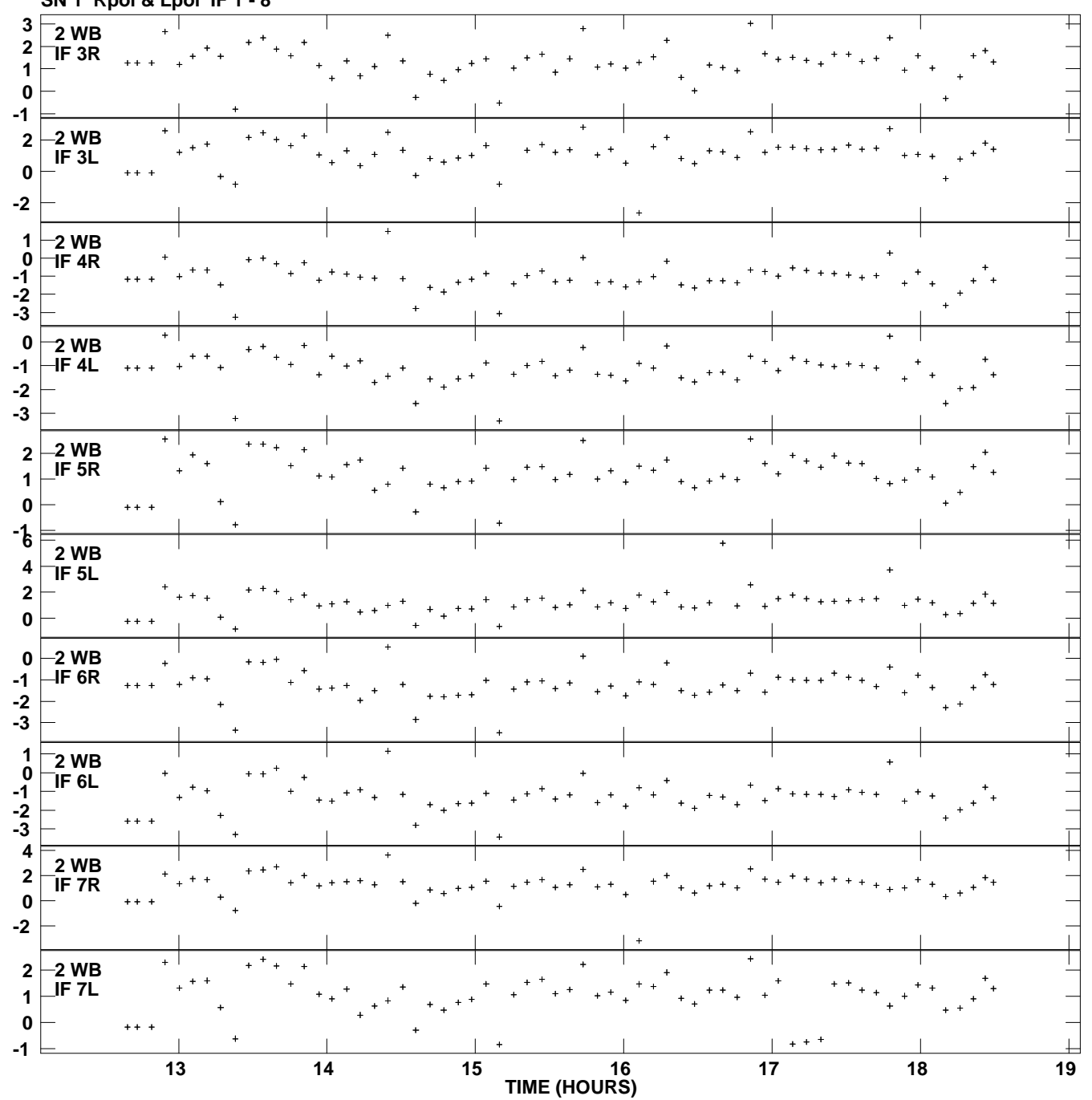

**Gain phs vs UTC time for J1128+5925.MULTI.1 SN 1 Rpol & Lpol IF 1 - 8 Plot file version 3 created 08-NOV-2013 16:29:54**

**Degrees**

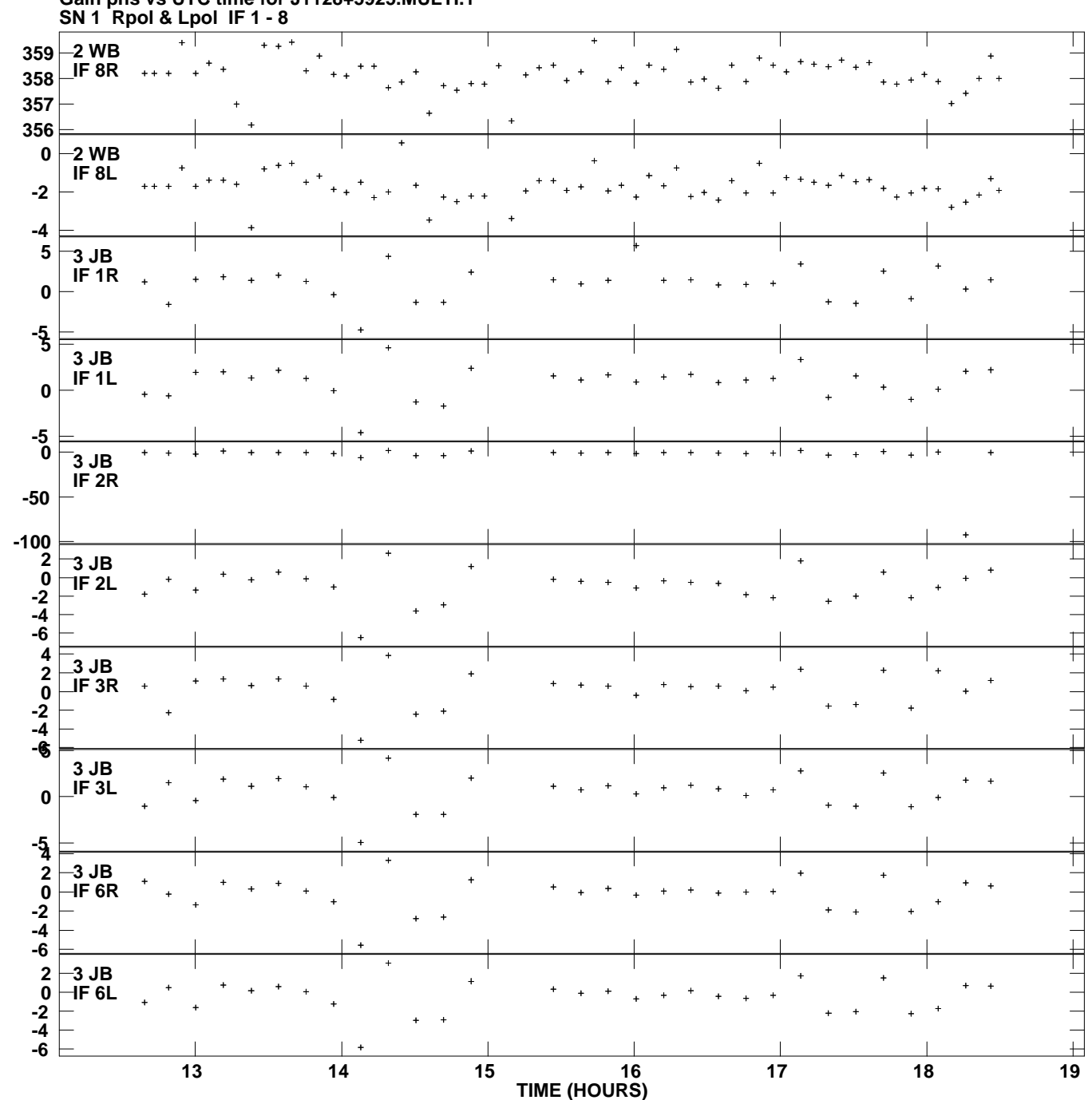

**Gain phs vs UTC time for J1128+5925.MULTI.1 Plot file version 4 created 08-NOV-2013 16:29:54**

**Degrees**

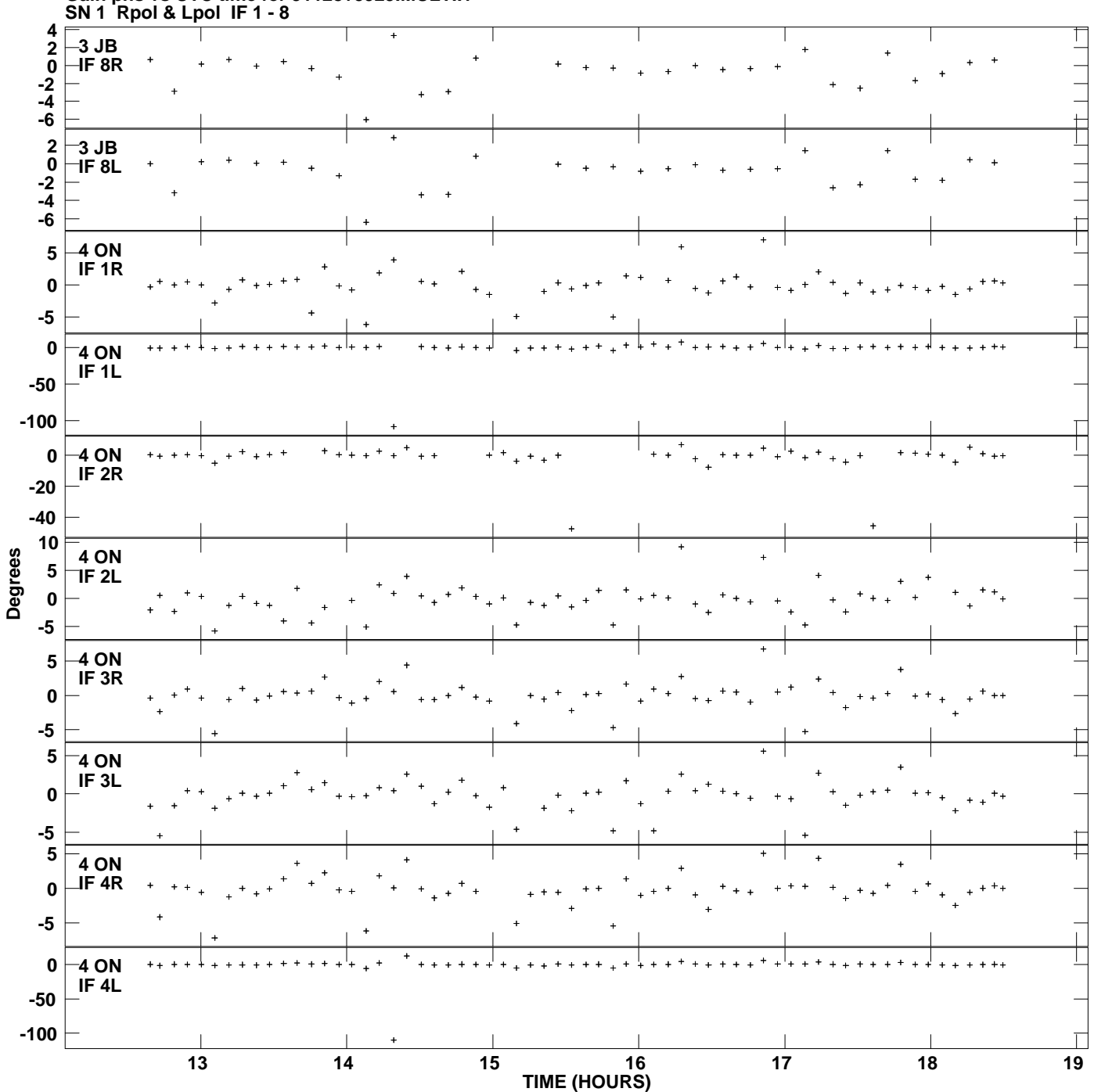

**Gain phs vs UTC time for J1128+5925.MULTI.1 Plot file version 5 created 08-NOV-2013 16:29:54**

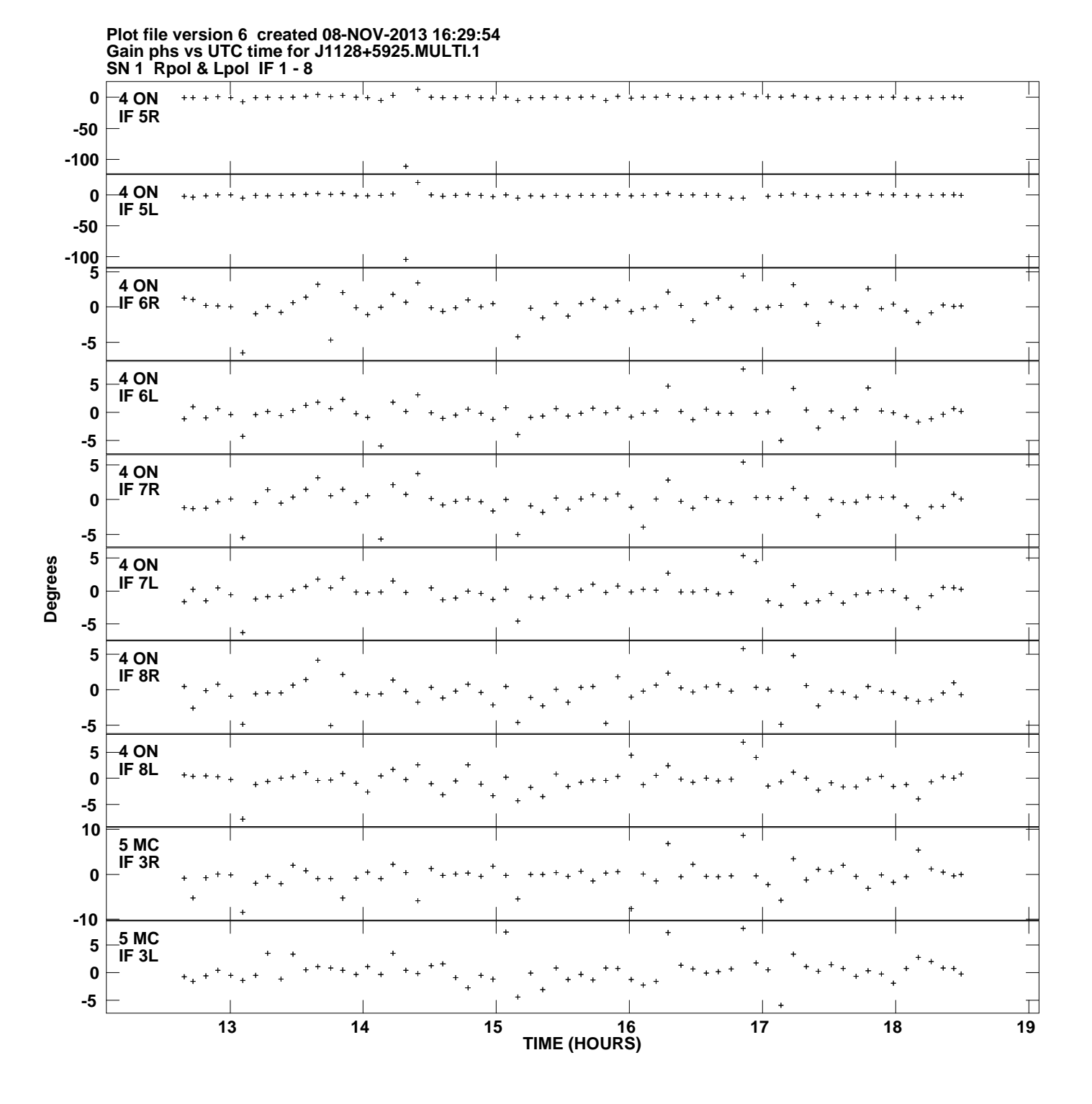

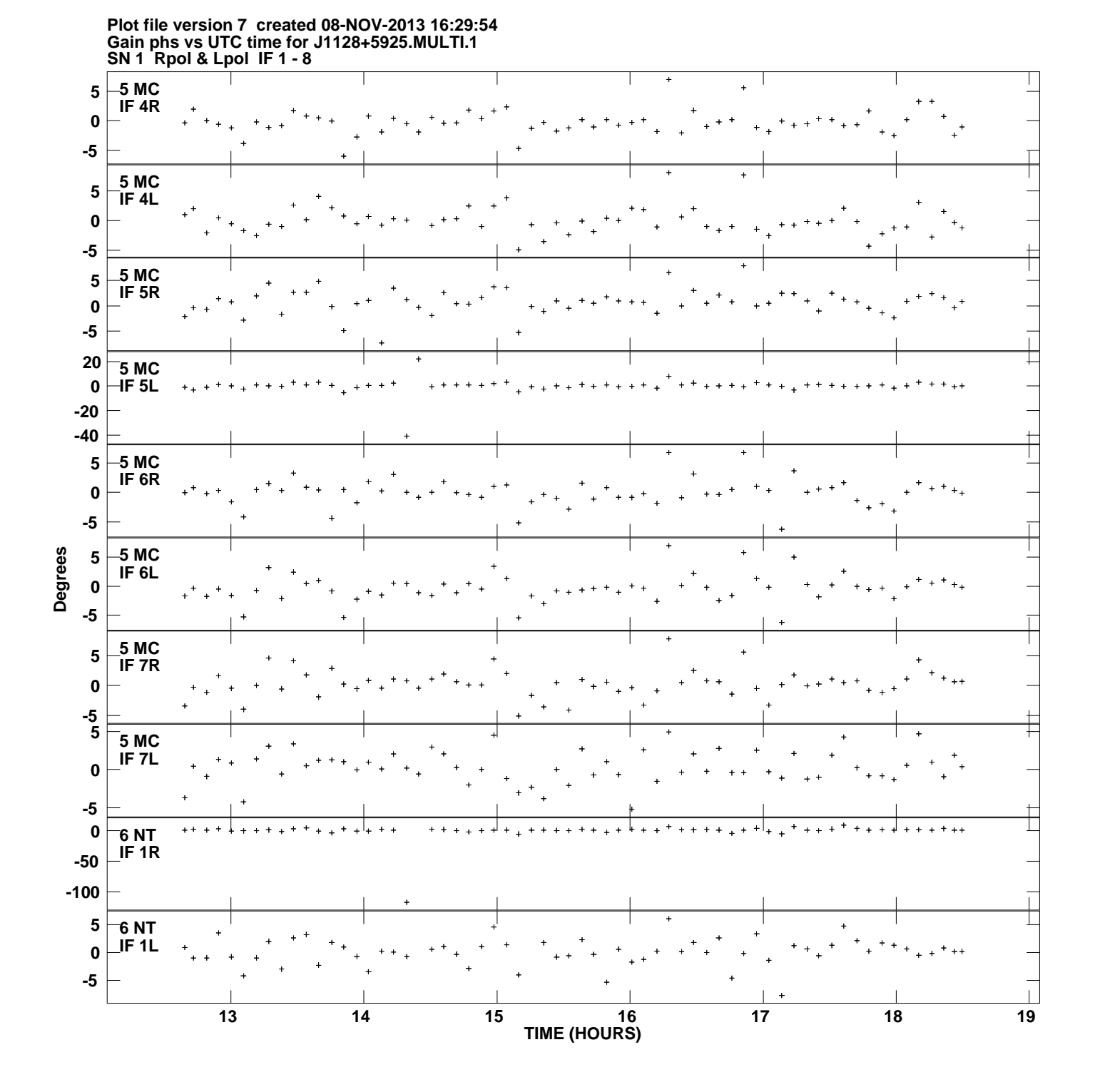

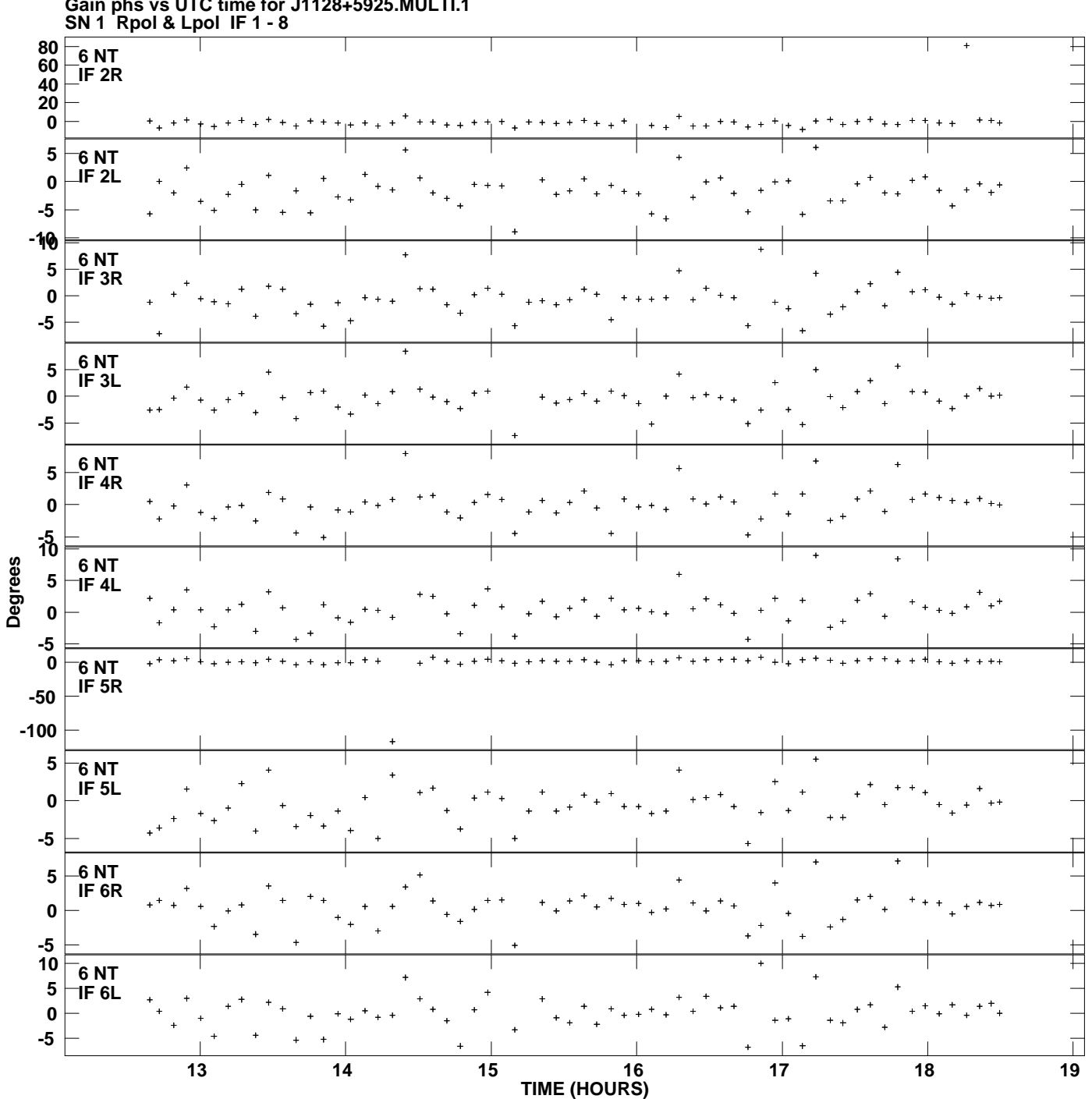

**Gain phs vs UTC time for J1128+5925.MULTI.1 Plot file version 8 created 08-NOV-2013 16:29:54**

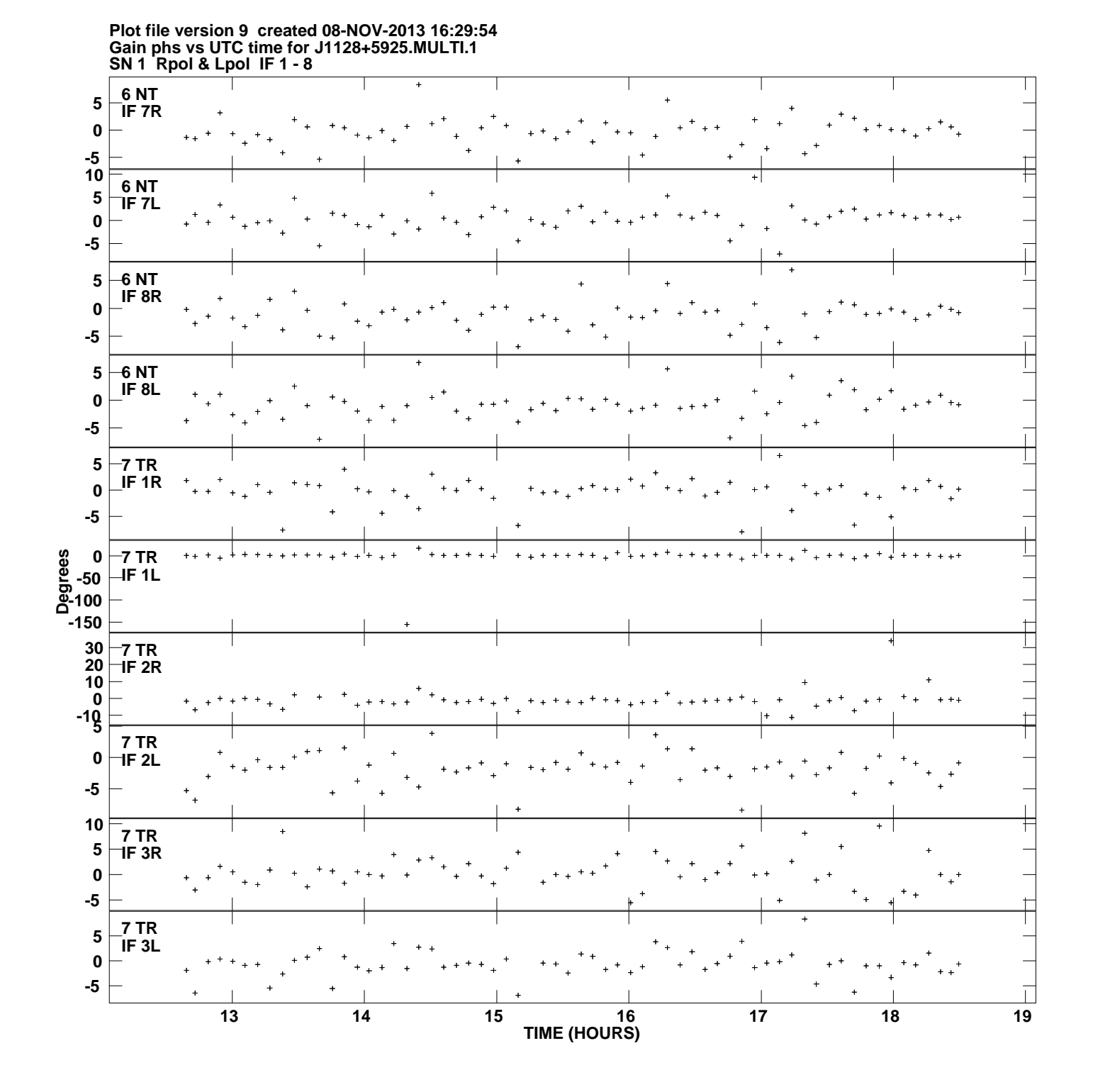

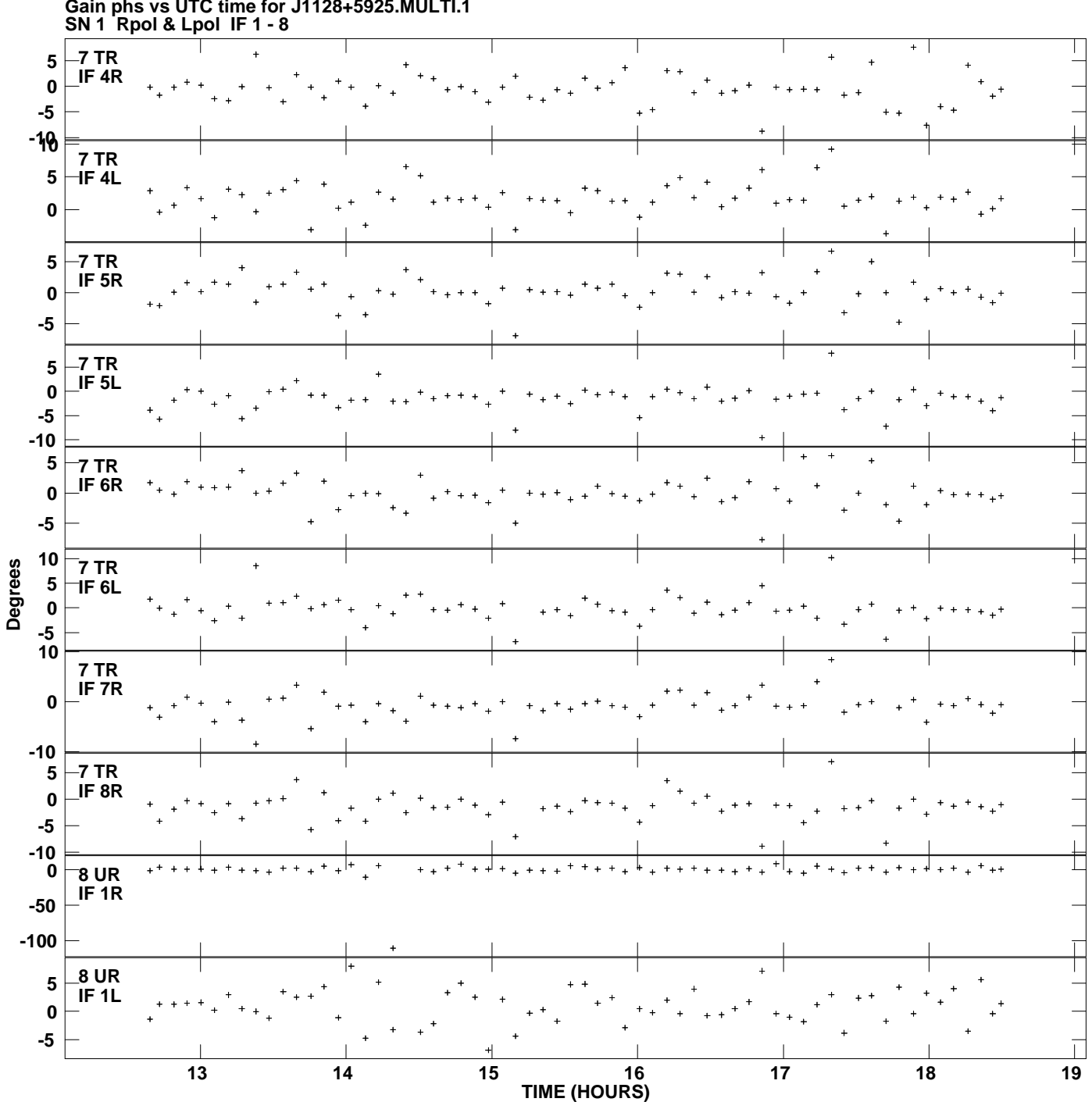

**Gain phs vs UTC time for J1128+5925.MULTI.1 Plot file version 10 created 08-NOV-2013 16:29:54**

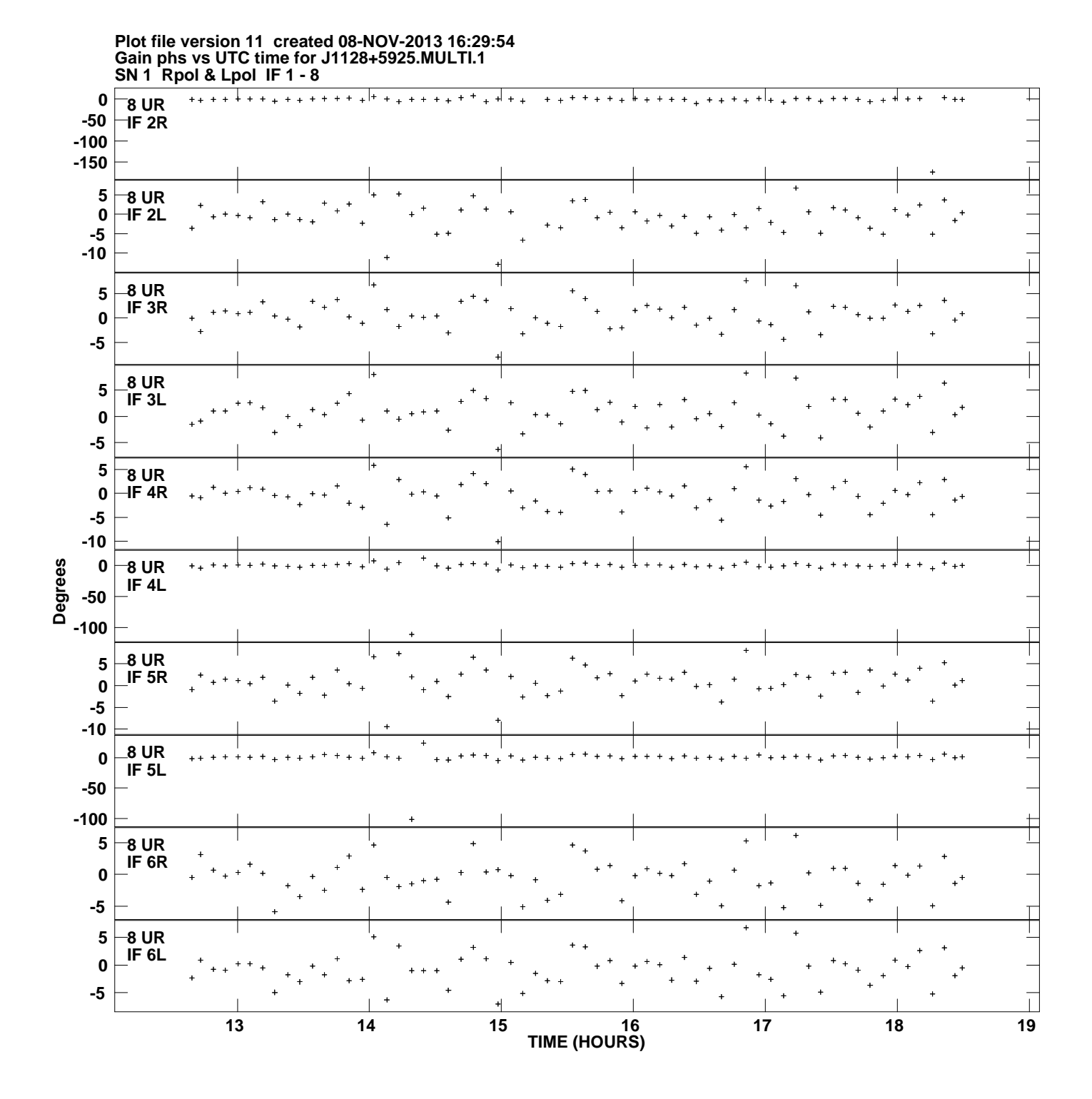

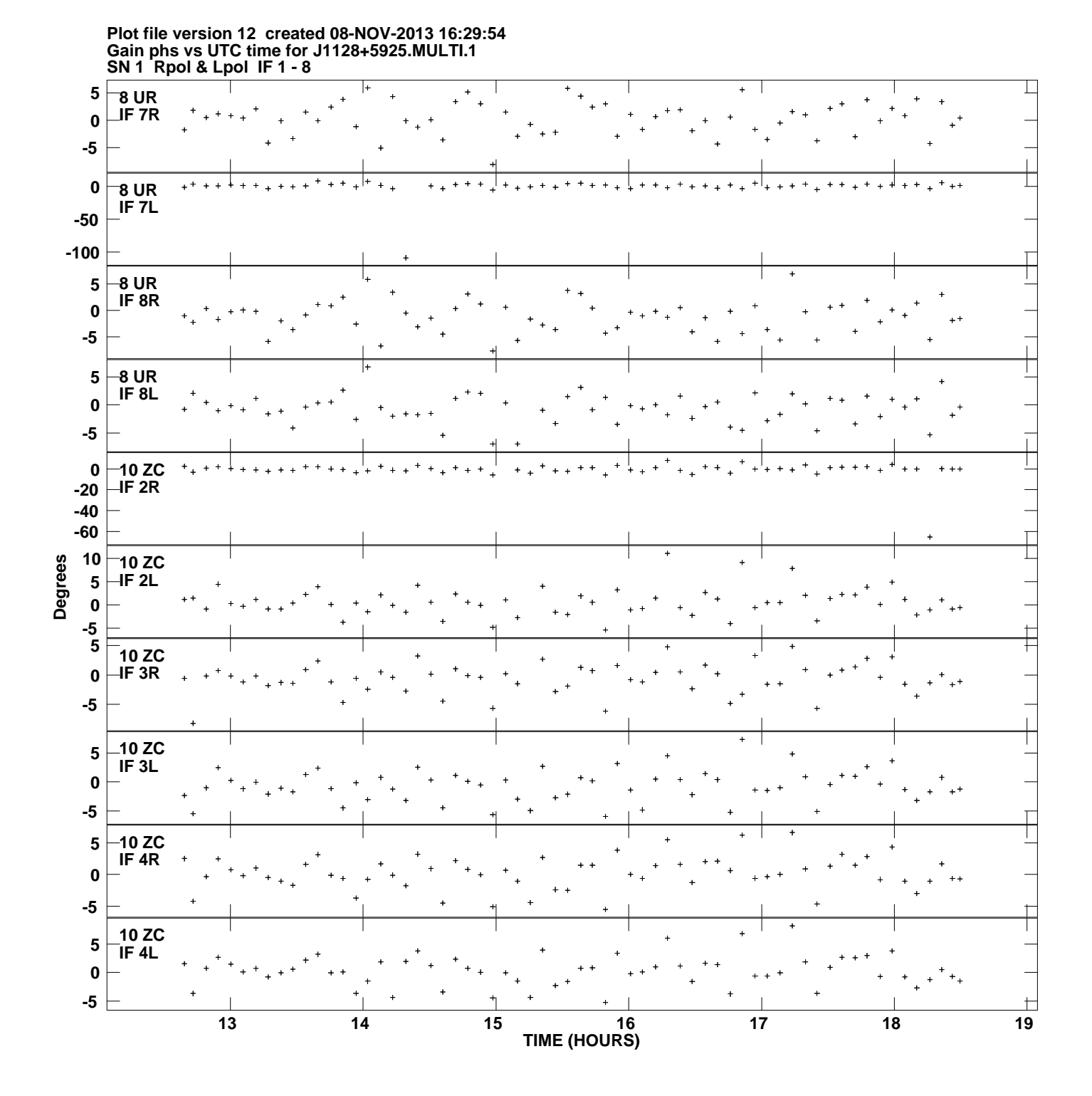

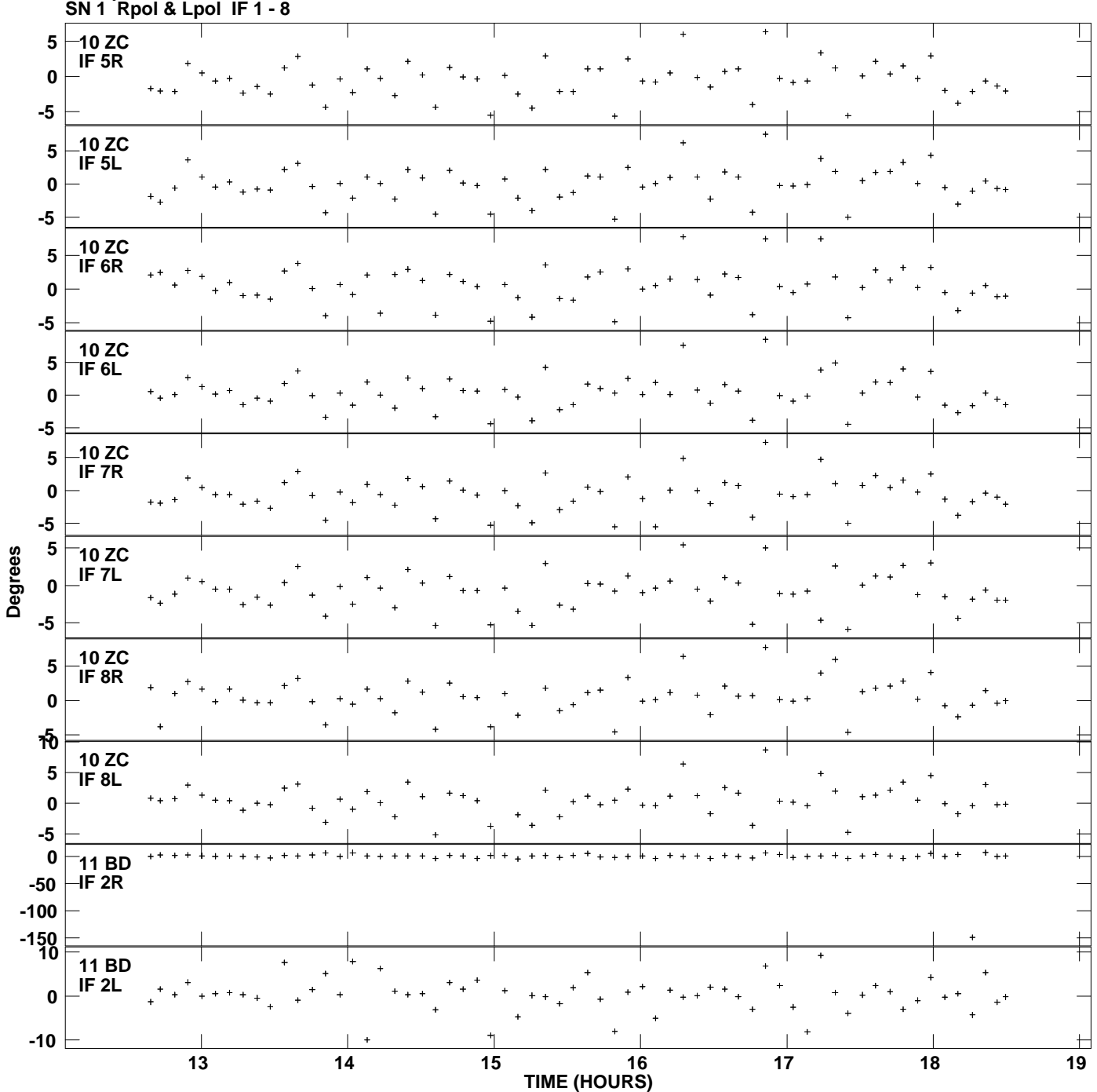

**Gain phs vs UTC time for J1128+5925.MULTI.1 Plot file version 13 created 08-NOV-2013 16:29:54**

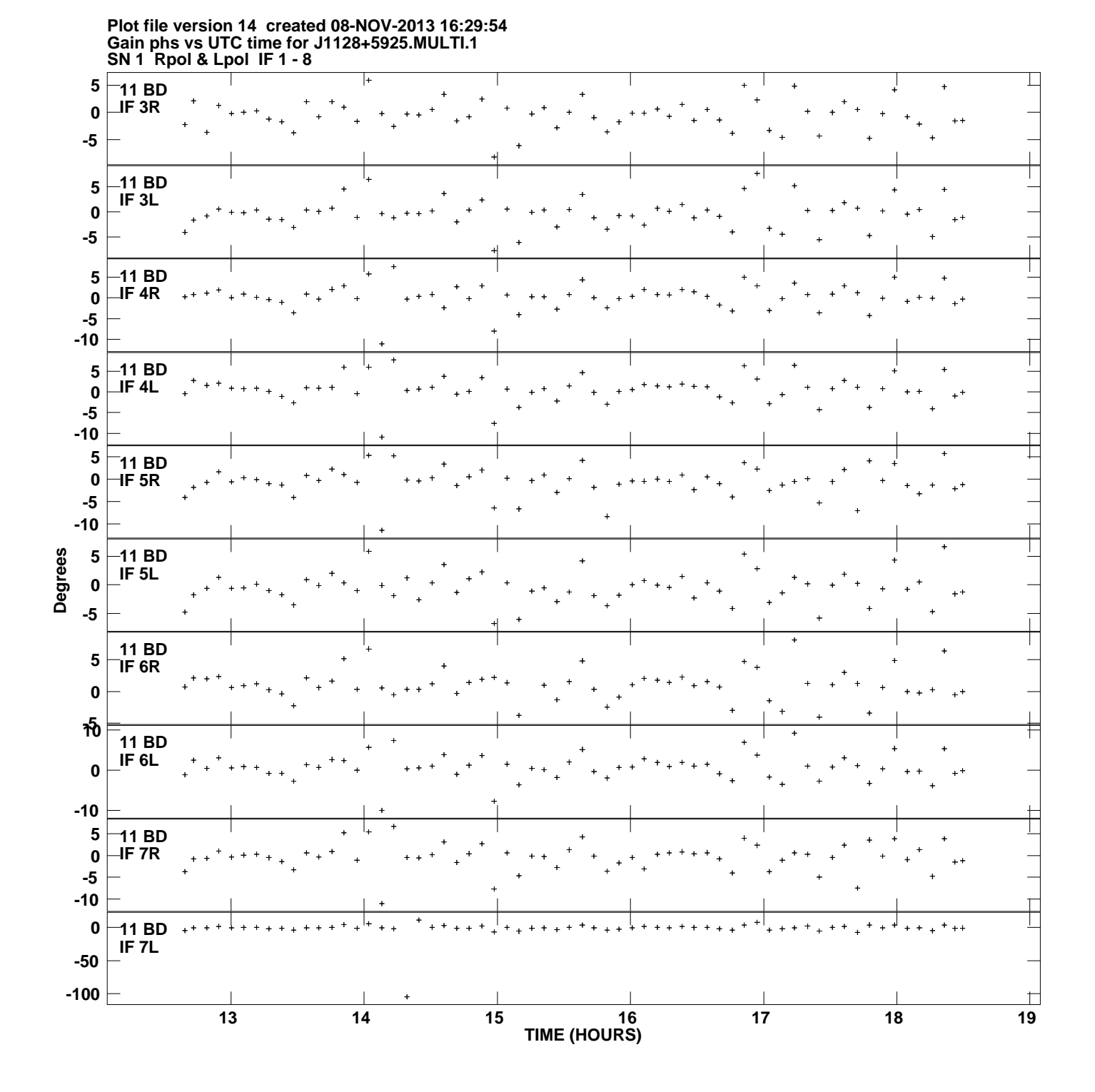

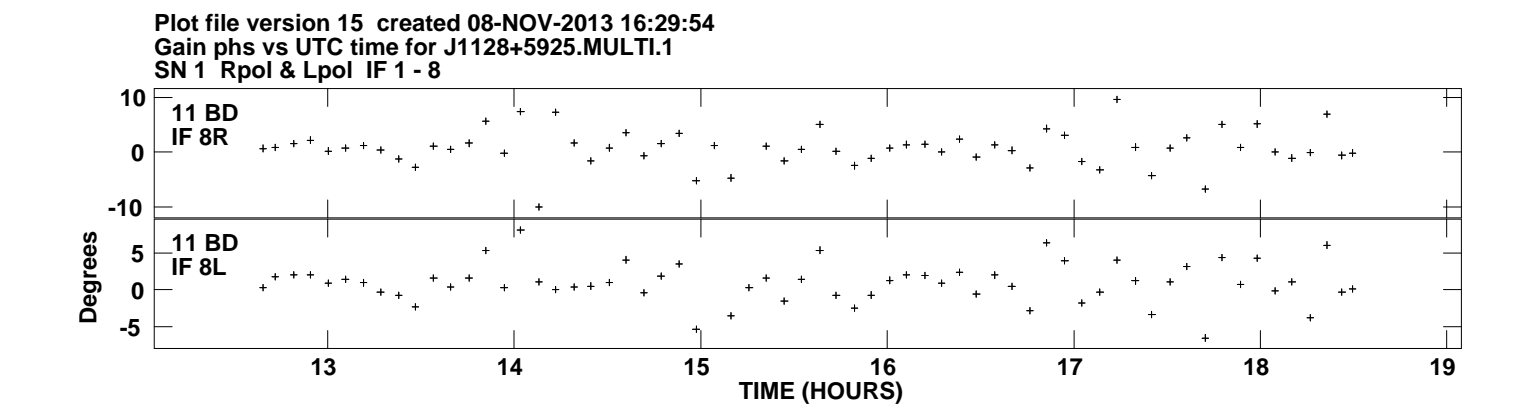